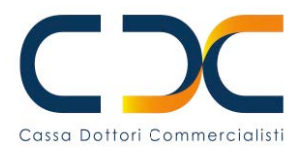

## **ADESIONE-RINUNCIA ALLA RICONGIUNZIONE CON ONERE**

Legge 5 marzo 1990 n. 45

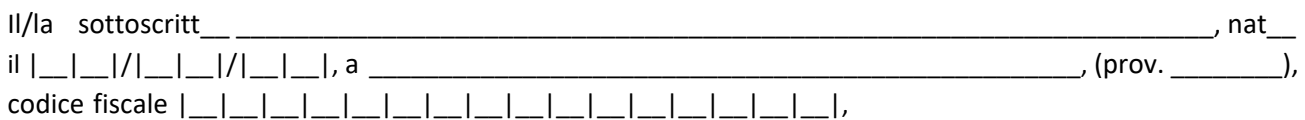

## **COMUNICA** *(barrare l'ipotesi che ricorre)*

□ di aderire alla ricongiuzione, avendo già provveduto al relativo pagamento in unica soluzione;

- di aderire alla ricongiunzione optando definitivamente per il piano di ammortamento comunicato, avendo già provveduto al pagamento delle prime tre rate del piano medesimo;
- $\Box$  di aderire alla ricongiunzione optando per un piano di ammortamento con un periodo di rateazione inferiore a quello proposto per un numero complessivo di \_\_\_\_\_\_\_\_\_\_\_\_\_\_\_\_ rate mensili di importo costante, avendo già provveduto al versamento della prima rata che è pari alla divisione dell'onere di ricongiunzione per il numero di rate prescelto;
- $\Box$  di rinunciare alla ricongiunzione

## **ALLEGA**

- copia del versamento.

**Tutte le comunicazioni tra la CNPADC e i Professionisti possono essere inviate e ricevute tramite posta elettronica certificata (PEC). A tal fine nell'area riservata ai Professionisti sul sito www.cnpadc.it è possibile fornire l'indirizzo PEC per ricevere dalla Cassa comunicazioni, avvisi certificati ed altre informazioni di carattere istituzionale.**

Data \_\_\_\_\_\_\_\_\_\_\_\_\_\_\_\_\_\_\_ Firma \_\_\_\_\_\_\_\_\_\_\_\_\_\_\_\_\_\_\_\_\_\_\_\_\_\_\_\_\_\_\_\_\_\_\_\_\_

## *(per esteso e leggibile)*

Il modulo deve essere compilato in ogni sua parte ed inviato alla CNPADC tramite posta elettronica certificata (PEC) all'indirizzo servizio.supporto@pec.cnpadc.it o tramite raccomandata A/R all'indirizzo in Roma, Via Mantova, 1, 00198.

Per firmare il modulo con Firma Digitale, occorre salvare il file, e sovrascriverlo, ogni qualvolta all'inserimento della Smart Card l'applicazione Adobe Acrobat ne farà richiesta. Una volta salvato il modulo con la firma digitale, si potrà provvedere all'invio tramite Posta Elettronica Certificata PEC.